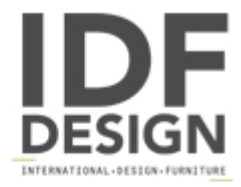

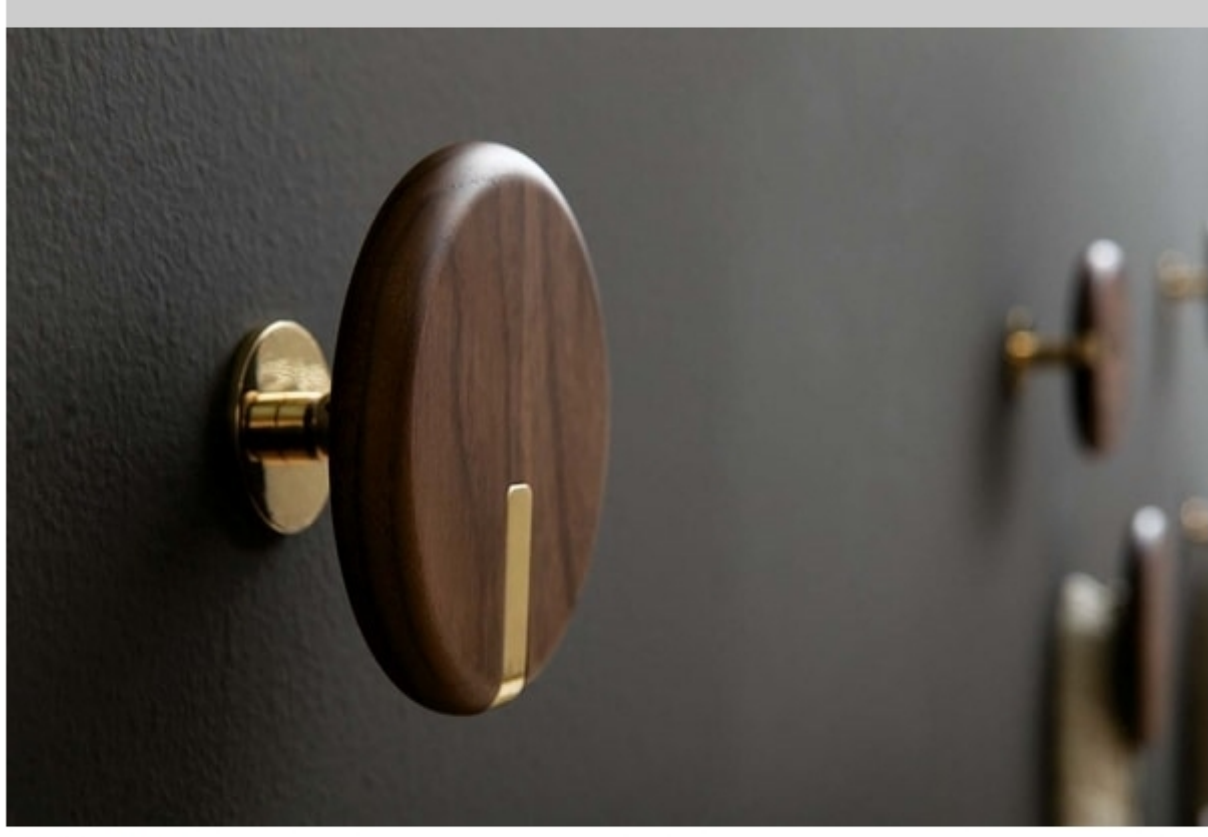

## **TWEENS**

Family of coat-hanger in solid walnut embellished with elegant details in gold finish. Available in two sizes and perfect to give a touch of movement to the wall.

(P) Ø 11 P 6 cm (A) Ø 14 P 6 cm

Design Opaca Lab

Produced by

**Tonin Casa Srl** via Palladio 43 35010 San Giorgio in Bosco (Padova) Italy

Phone: +39 049 9453300 Fax: +39 049 9450725 E-mail: idf@tonincasa.it Website: http://www.tonincasa.it

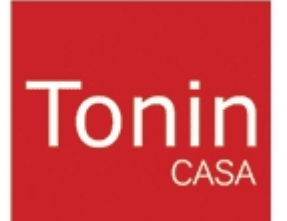